# **DIPLOMA IN WEB DEVELOPMENT**

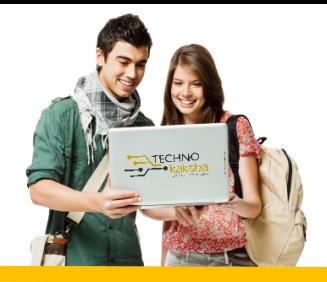

## DURATION: 15 MONTHS

#### IT Tools & Network Basics

- **Introduction to computers**
- **Introduction to Operating System**
- **Word Processing using Ms-Word**
- **Spreadsheet Using Ms-Excel**
- **Presentations Using Ms-PowerPoint**
- **Introduction to Internet, WWW and Web**
- **Email, Social Networking and e-Governance Services**
- **Digital Financial Tools and Applications**
- **Overview on Futuristic IT Technology and Cyber Security**

### Web Designing & Publishing

- **Introduction to Web Design, HTML Basics**
- **Cascading Style Sheet**
- **CSS Framework**
- **JavaScript and Angular JS**
- **Photo Editor**
- **Web Publishing and Browsing**

#### J Query

- **Introduction to Jquery**
- **Jquery syntax**
- **Jquery selector**
- **Jquery events**
- **Jquery effects**
- **Jquery HTML**
- **Jquery Traversing**
- **Jquery AJAX & Misc.**

#### Bootstrap

- **Responsive Web Design**
- **Bootstrap Grid**
- **Typography**
- **Tables**
- **Images**
- **Jumbotron**
- **Buttons**
- **Glyphicons**
- **Badges/ labels**
- **Pagination**
- **List**
- **Navbar**
- **Dropdown**
- **Forms**
- **CSS Reference**
- **JS Reference**

#### My SQL

- **Introduction to RDBMS**
- **What is Relational Database Package**
- **Difference between SQL & Database**
- **Installing MySQL Server database**
- **SQL Basic**
- **DDL: Create, Alter, Drop, etc.**
- **DML: Insert, Update, Delete, etc.**
- **DQL: Select**
- **Autoincrement field**
- **SQL Comments**
- **SQL Aliases**
- **Savepoint & rollback**
- **SQL Constraints**
- **Not NULL, Unique key Primary key, Check Default, Foreign key**
- **SQL Operators Arithmetic operators**
- **Logical operators' Conditional operators**
- **Like, between, in operators**
- **SQL Clauses Order by, Where Limit/top, Group by, having**
- **SQL Joins - Inner Join, Left Join, Right Join, Full Join**
- **SQL View - creating view, updating view, fetching data from view**
- **String functions**
- **Aggregate functions**
- **Date & time functions**
- **Stored Procedures & Functions**
- **Understanding stored procedures and their key benefits**
- **Working with stored procedures**
- **Studying user-defined functions**
- **Working with CSV Files:**
- **How to write result to csv file**
- **How to read csv file**
- **Python Database Connectivity**
- **Database Drivers and connectors**
- **Creating connection object**
- **Understanding cursor object**
- **Executing SQL statements using cursor**
- **Executing SQL statements using cursor**
- **Storing and retrieving Date and Time**

#### MongoDB

- **Introduction To MongoDB**
- **Understanding NoSQL DB**
- **NoSQL vs. SQL DB**
- **NoSQL vs. SQL DB**
- **Downloading & Installation**
- **Introduction of MongoDB shell and Compass**
- **Understanding database, collection & document**
- **Crud Operations**
- **Crud Operations**
- **Delete Document**
- **Update Document**
- **Query Document**
- **Operators In MongoDB**
- **Query and Projection operators**
- **Update operator**
- **Aggregation Pipeline operators**
- **Methods In MongoDB**
- **limit and sort**
- **bulk methods**
- **other methods**
- **Indexing And Relationships**
- **Types of Indexes**
- **Creating an Indexes**
- **Dropping an Indexes**
- **Defining Relationships between Documents**
- **Python Connectivity With MongoDB**
- **Introduction to pymongo**
- **Installing pymongo module**
- **MongoClient**
- **Getting database and collection**
- **CRUD operations**
- **Range Queries**

#### Node JS

- **Introduction to Node JS**
- **Modules in JS**
- **Event & stream**
- **Working with process and File system**
- **HTTP**

### Express JS

- **Expressjs introduction & setup**
- **Routing**
- **Middleware**
- **Template engine**
- **Expressjs security**

#### Python

- **Introduction To Python**
- **Writing and Executing First Python Program**
- **Python Language Fundamentals**
- **Python Conditional Statements**
- **Looping Statements**
- **Standard Data Types**
- **String Handling**
- **Python List**
- **Python Tuple**
- **Python Set**
- **Python Dictionary**
- **Python Functions**
- **Modules & Packages**
- **File I/O**
- **Regular Expressions (Regex)**
- **Object Oriented Programming**
- **Exception Handling**
- **GUI Programming**
- **Multi-Threading Programming**

### Complementary (Choose anyone)

• **Figma/Adobe XD**

Partners:

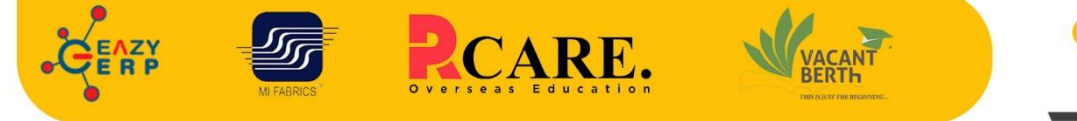

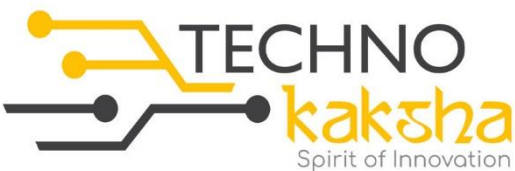

E-mail: enquiry@technokaksha.com Visit us: www.technokaksha.com @technokaksha ? @ 0 0 0

33 B Saiduljaib Extension, MB Road, Saket, New Delhi 110030

**SAKET** 

#### **Chatarpur**

D-3/79, Chattarpur Pahari, 60ft Road, New Delhi 10074